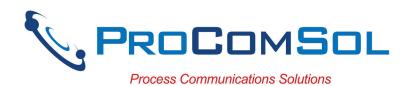

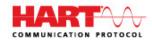

New!
Now with HART-IP!

# DevCom2000

## Smart Device Communicator

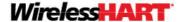

## **Benefits:**

- Perform complete HART<sup>®</sup> device configurations using your Desktop, Laptop, or Tablet PC
- Uses the registered DD files from the HART Communication Foundation
- Complete access to all features of the device DD including Methods
- Monitor PV, Multi-variables, and Device Status
- View and edit device Variables
- The most cost-effective DD based HART communication solution available

### **Features:**

- Windows Explorer menu layout
- Device menu structure easy to navigate
- Get to the information you want quickly
- Communication and Event Logs
- Save configurations as text file and PDF file for documenting the device
- Write saved configurations to devices
- Trend process variables as well as any other parameter associated with the device
- Complies with the Enhanced DDL standard (IEC 61804-3)
- Supports HART 7 and WirelessHART® devices, and now HART-IP
- Comes with ALL the latest registered DD's from the HART Foundation
- 1 Year warranty

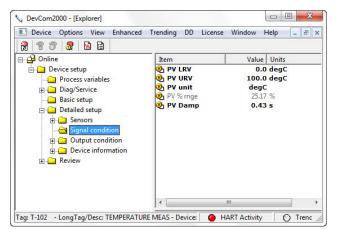

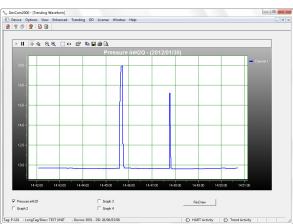

Sample Screen Shots (DevCom2000 Explorer and DevCom2000 Trend Display)

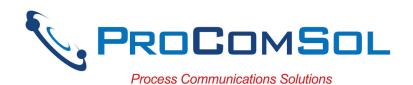

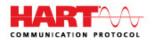

## **Specifications:**

## **System Requirements (minimums)**

Operating System Windows NT, 2000, XP, Vista (32/64), 7 (32/64), 8 (32/64)

Processor Speed Pentium, 600 Mhz

Memory 256 MB Hard Disk Space 500 MB

Monitor 256-color VGA

Communication Port USB, RS232, Bluetooth, or Ethernet

HART Modem ProComSol HM-USB-ISO, HM-BT-BAT-ER,

HM-RS232-ISO, or equivalent

### **Device Descriptions (DD's)**

DD Library Included
Generic DD Included

Current Library HCF Release 2013 No. 4 (call for latest data)

Number of devices 1340 (call for latest data)

DD Updates Quarterly updates for 1 year free

Download updates with subscription service

## **Functions**

Monitor PV

Monitor Multi-variables Monitor Device Status View and Edit Variables

Save complete device configuration to text file and PDF file

Write saved configurations to devices

Sample Execute Methods:

Trims
Calibrations
Loop Tests
Zero and Span

MK-1012, 04/30/2014

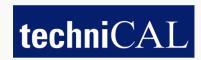

Toll Free:

1-866-327-8731 1-86-MEASURE-1

Tel: Fax: 905-575-1941 905-575-0386

E-mail: sales@technical-sys.com web-site: www.technical-sys.com